## Fichier:Bentolux - vestige IMG 20220616 094713.jpg

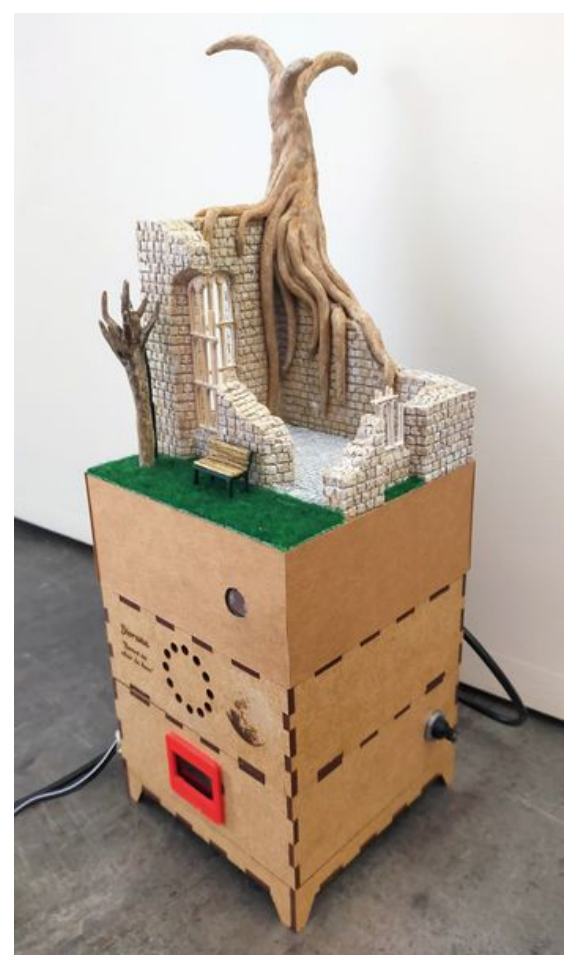

Taille de cet aperçu :349 × 599 [pixels](https://wikifab.org/images/thumb/8/85/Bentolux_-_vestige_IMG_20220616_094713.jpg/349px-Bentolux_-_vestige_IMG_20220616_094713.jpg). Fichier [d'origine](https://wikifab.org/images/8/85/Bentolux_-_vestige_IMG_20220616_094713.jpg) (2 249 × 3 861 pixels, taille du fichier : 3,55 Mio, type MIME : image/jpeg) Bentolux\_-\_vestige\_IMG\_20220616\_094713

## Historique du fichier

Cliquer sur une date et heure pour voir le fichier tel qu'il était à ce moment-là.

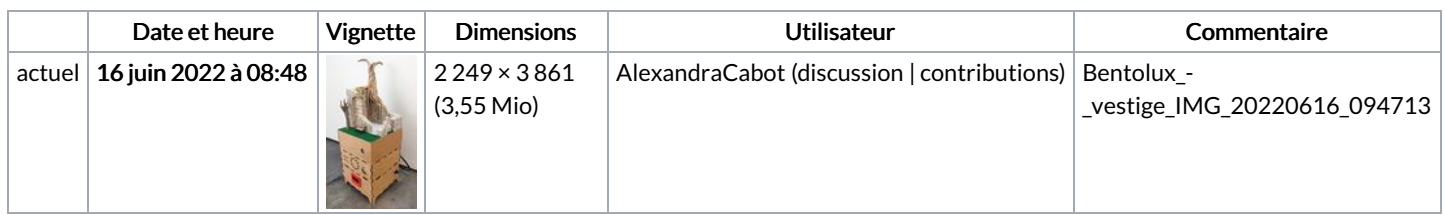

Vous ne pouvez pas remplacer ce fichier.

## Utilisation du fichier

Aucune page n'utilise ce fichier.

## Métadonnées

Ce fichier contient des informations supplémentaires, probablement ajoutées par l'appareil photo numérique ou le numériseur utilisé pour le créer. Si le fichier a été modifié depuis son état original, certains détails peuvent ne pas refléter entièrement l'image modifiée.

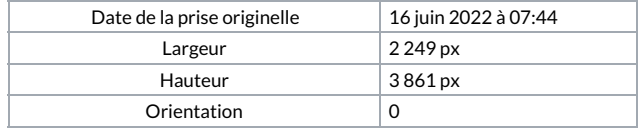

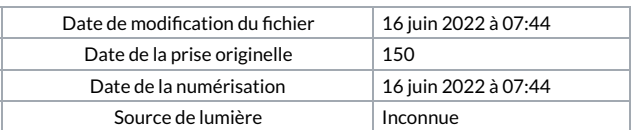